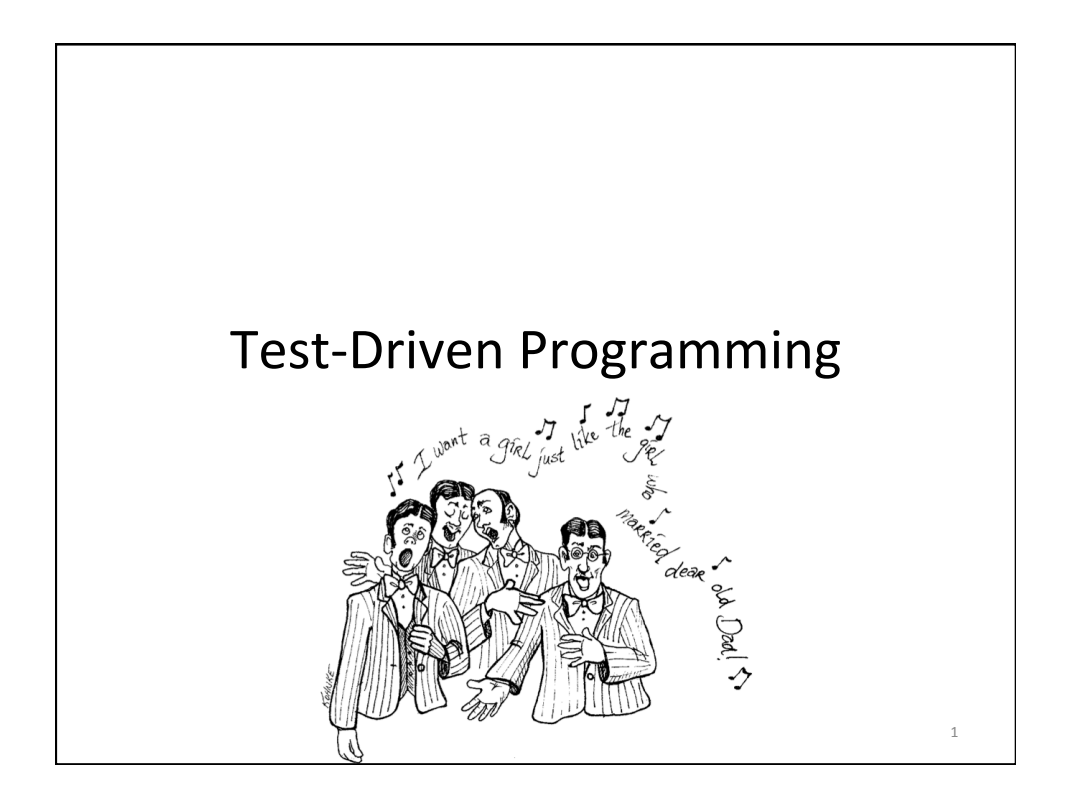

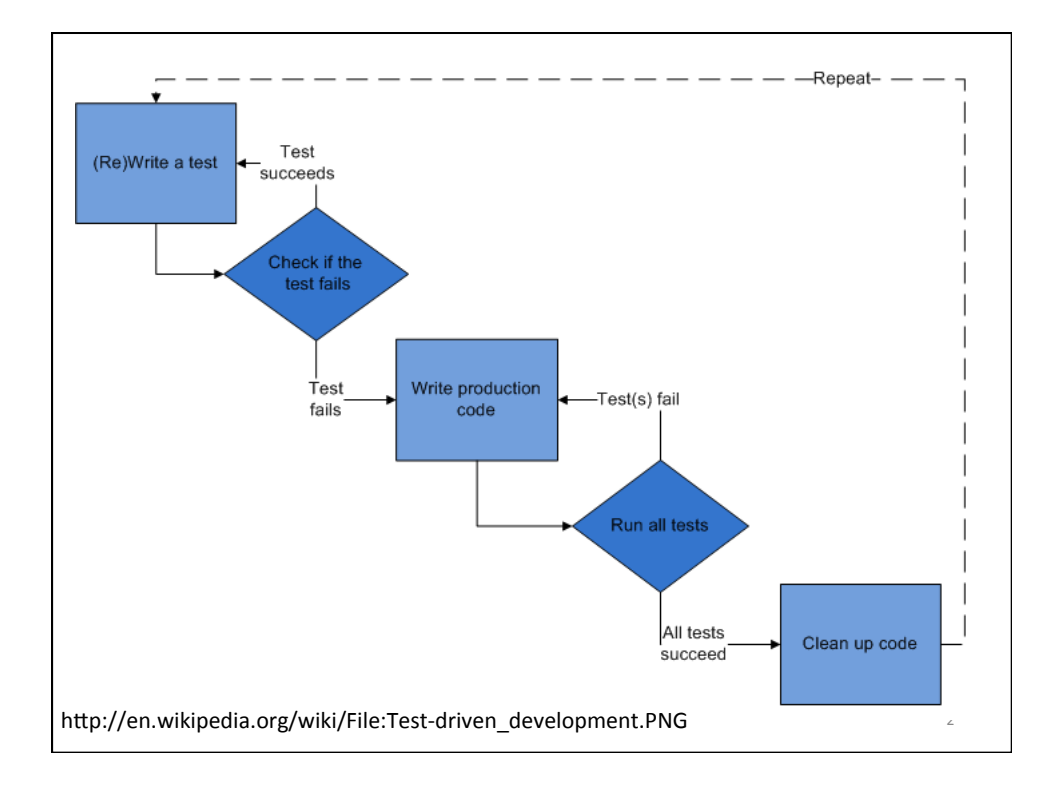

3 

4 

# **Unit Testing**

- Unit test: a small piece of program written by the developer to test the correctness of a unit in a particular case.
- Unit: In the context of OOP, a method or a class.

## Unit Testing in Java

- We will use JUnit and Eclipse.
- Case Study:
	- Rational class
	- Clock class

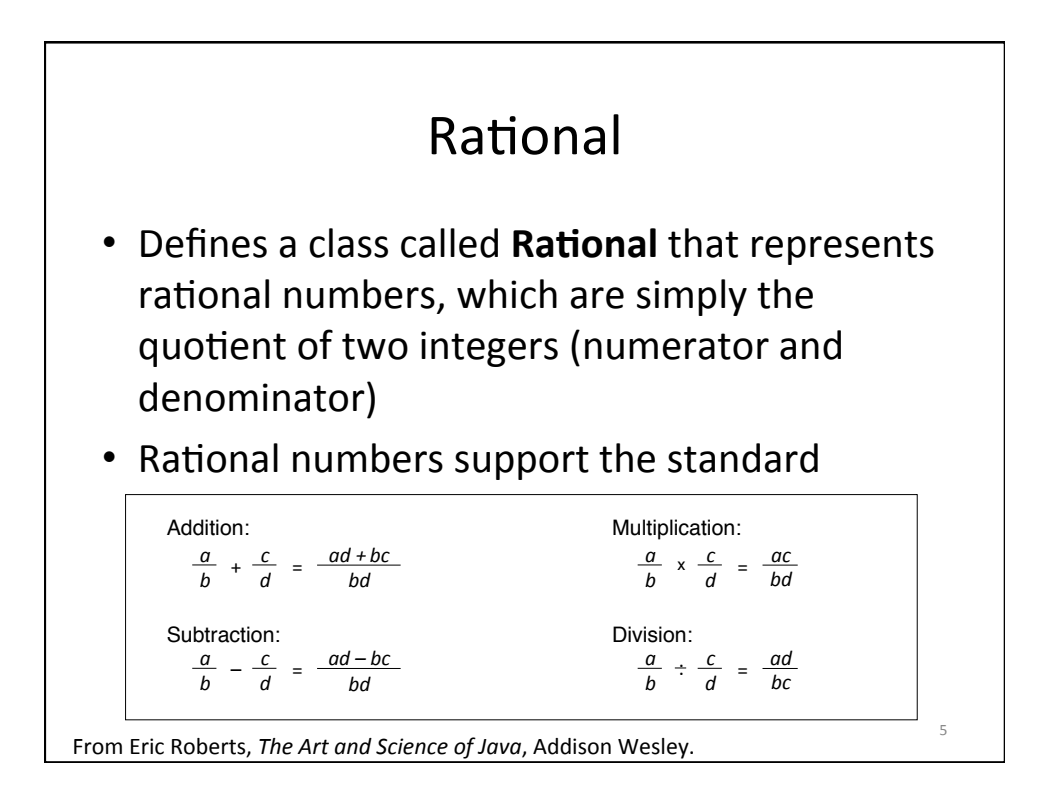

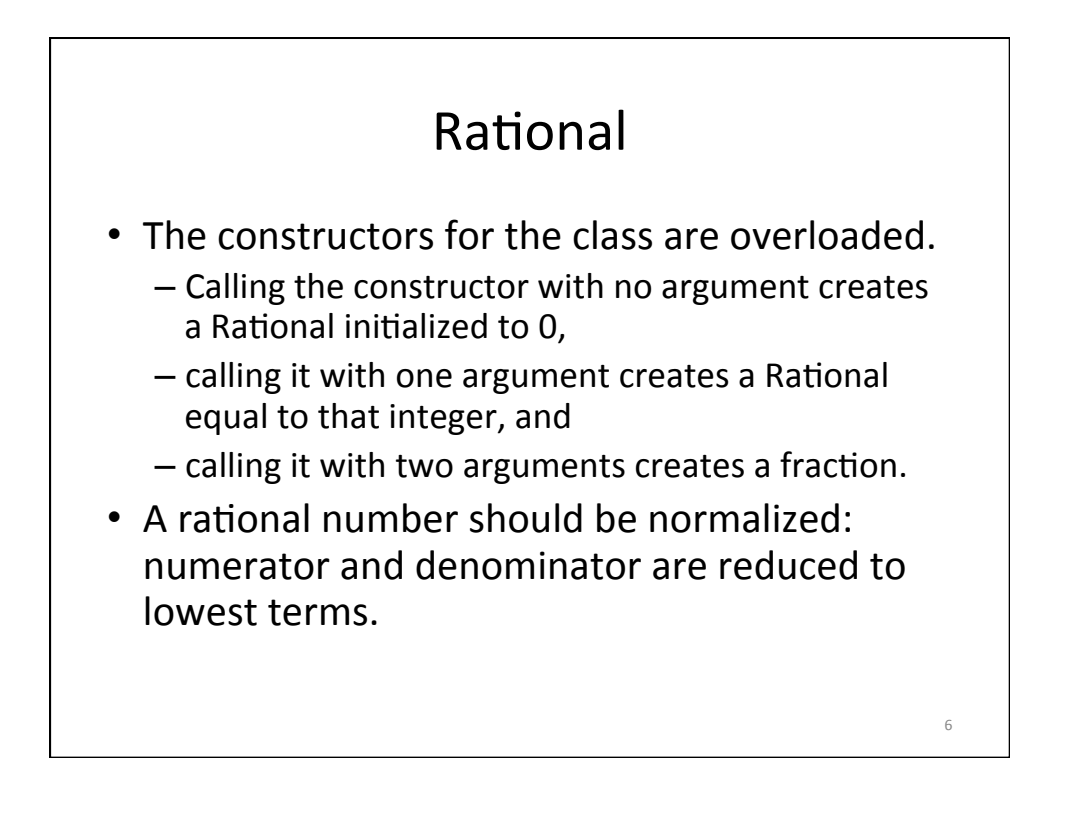

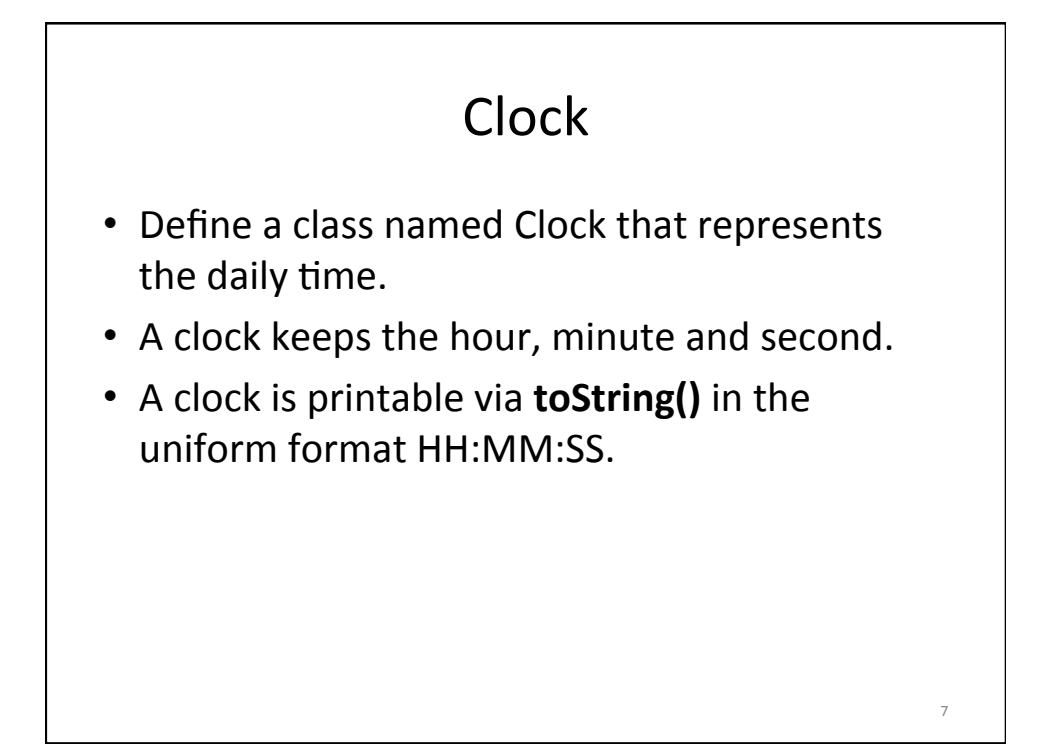

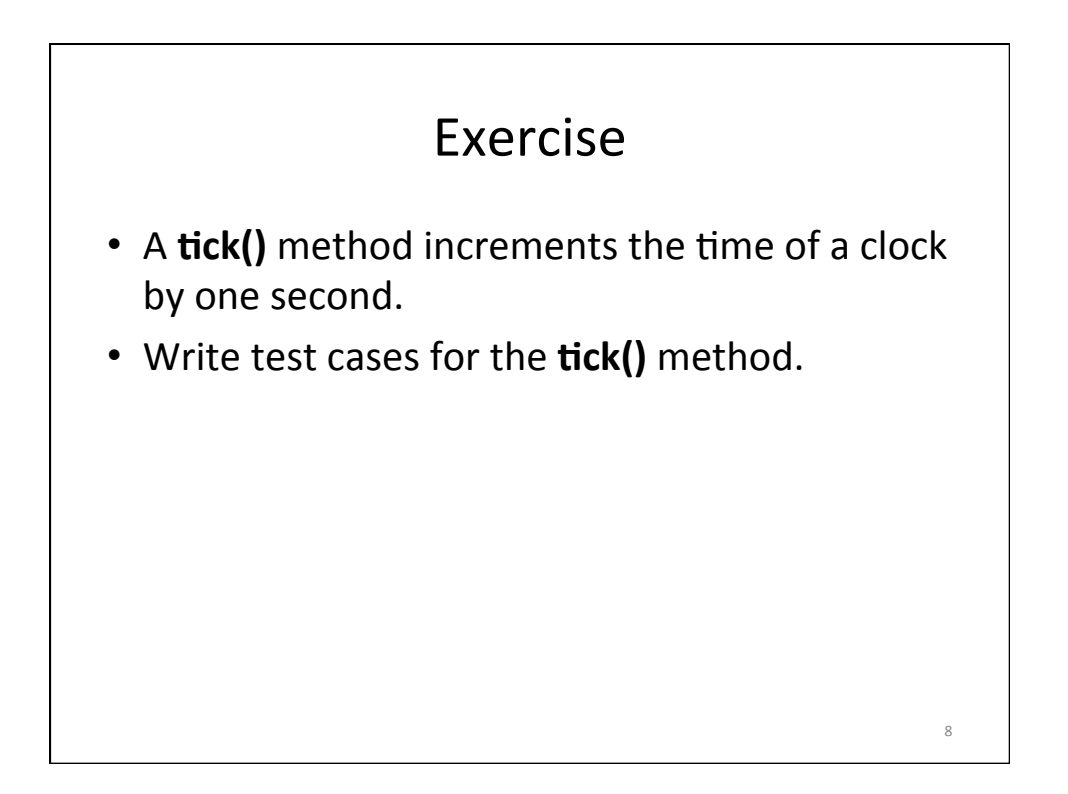

9 

### **F**.I.R.S.T.

#### • **Fast**

- $-$  Tests should be fast.
- They should run quickly. When tests run slow, you won't want to run them frequently.
- If you don't run them frequently, you won't find problems early enough to fix them easily.
- $-$  You won't feel as free to clean up the code. Eventually the code will begin to rot.

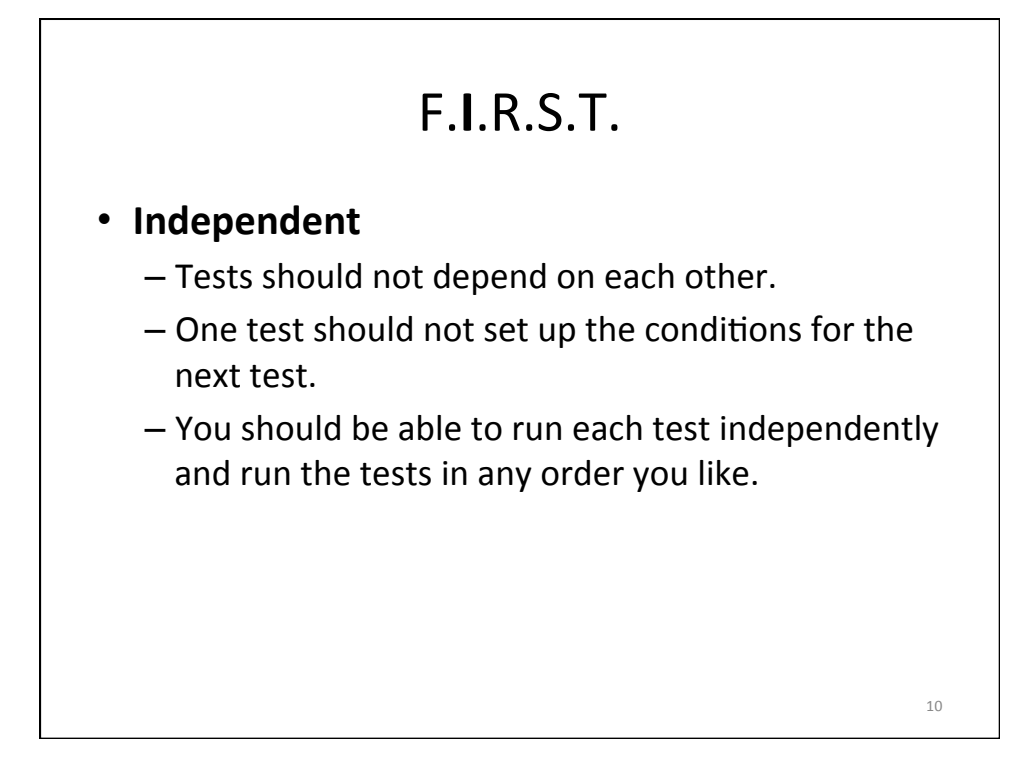

11 

## F.I.**R**.S.T.

### • **Repeatable**

- $-$  Tests should be repeatable in any environment.
- You should be able to run the tests
	- in the production environment,
	- in the QA environment, and
	- on your laptop while riding home on the train without a network.
- $-$  If your tests aren't repeatable in any environment, you'll always have an excuse for why they fail.

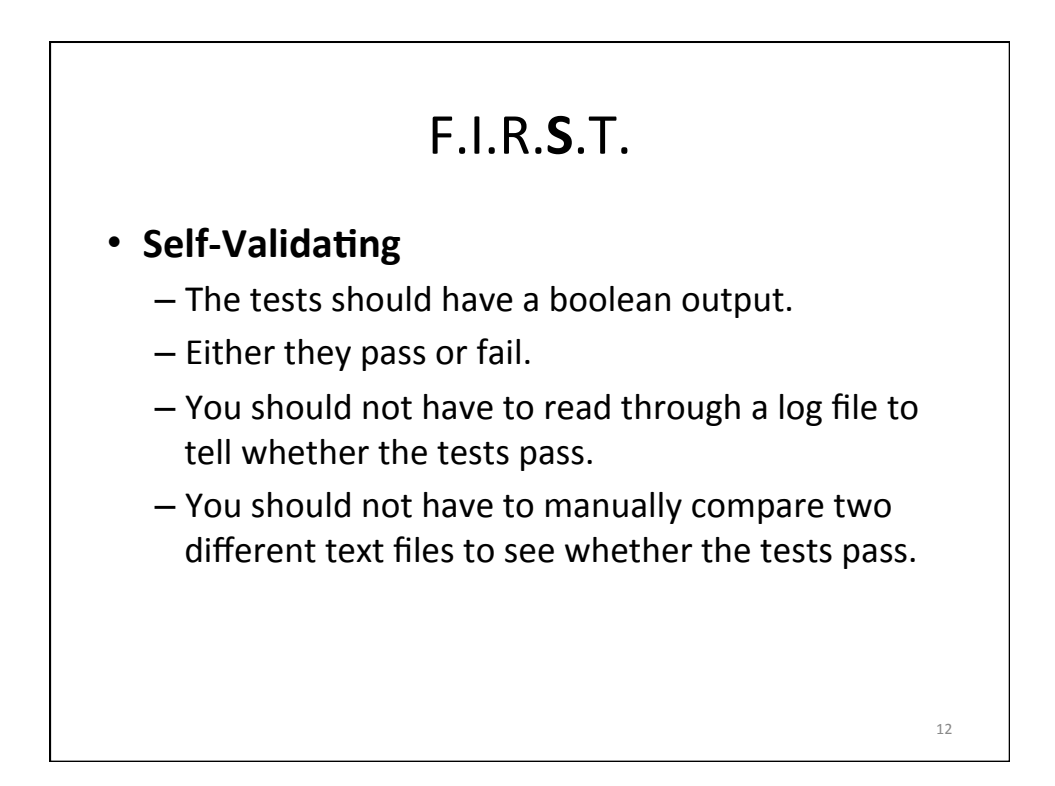

## F.I.R.S.**T**.

#### • **Timely**

- $-$  The tests need to be written in a timely fashion.
- Unit tests should be written *just before* the production code that makes them pass.
- $-$  If you write tests after the production code, you may find the production code to be hard to test.
- You may decide that some production code is too hard to test.
- You may not design the production code to be testable.

13